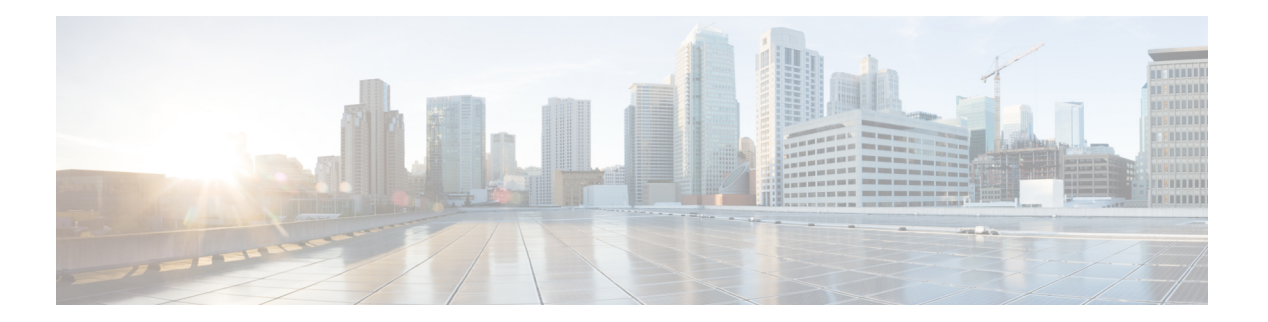

# **I Commands**

- [iping,](#page-1-0) on page 2
- [iping6,](#page-3-0) on page 4
- [itraceroute,](#page-4-0) on page 5
- [itraceroute6](#page-5-0) vrf, on page 6
- [itraceroute6](#page-6-0) vrf encap vlan, on page 7
- [itraceroute6](#page-7-0) vrf encap vxlan dst-mac, on page 8
- [itraceroute](#page-8-0) vrf, on page 9
- [itraceroute](#page-9-0) vrf encap vlan, on page 10
- [itraceroute](#page-11-0) vrf encap vxlan, on page 12

# <span id="page-1-0"></span>**iping**

**iping** [**-dDFLnqrv**][**-V** *vrf*][**-c** *count*][**-i** *wait*][**-p** *pattern*][**-s** *packetsize*][**-t** *timeout*][**-S** *source*] *host*

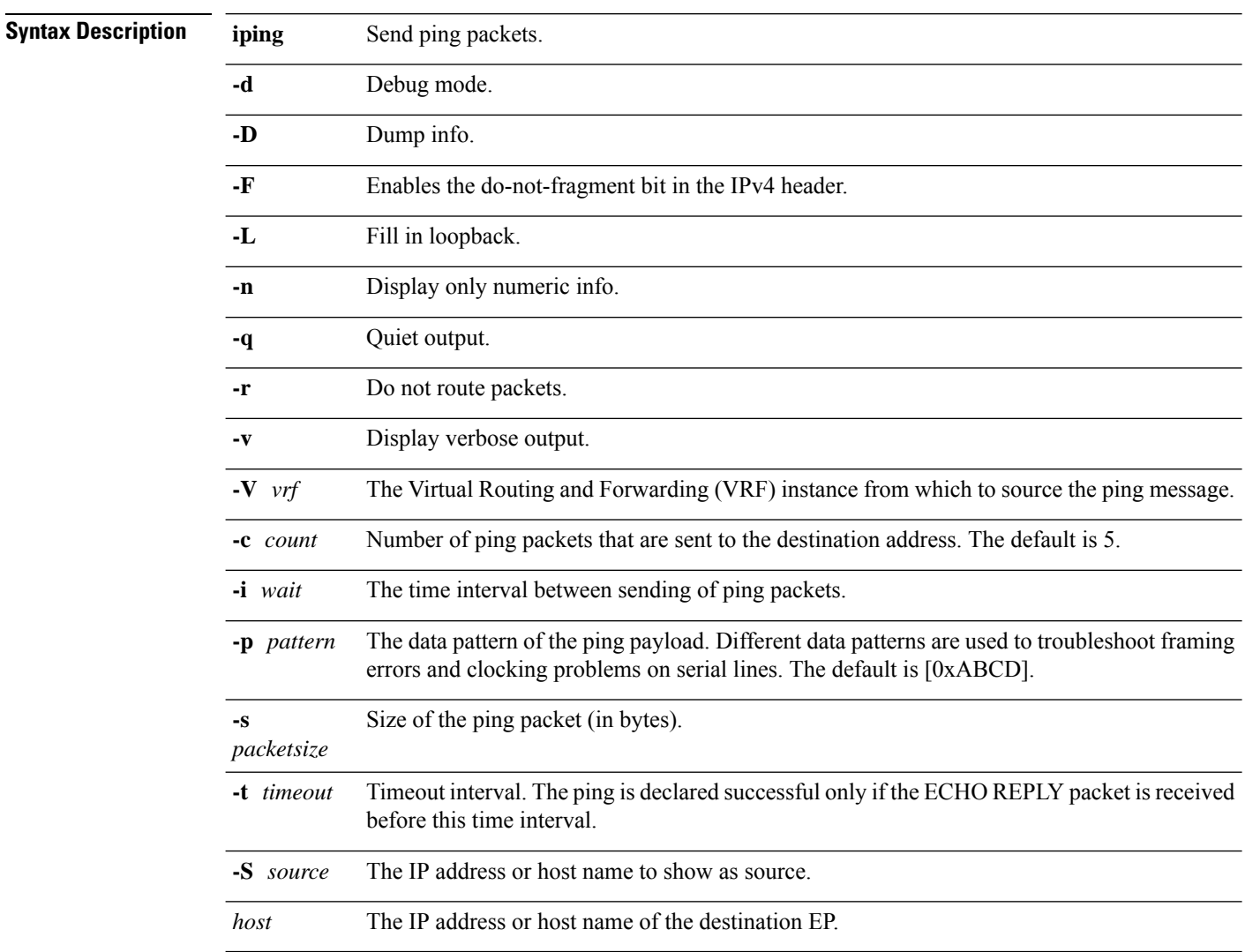

#### **Examples**

pod1-leaf1# **iping -V overlay-1 10.0.59.154**

PING 10.0.59.154 (10.0.59.154): 56 data bytes bytes from 10.0.59.154: icmp\_seq=0 ttl=55 time=0.254 ms bytes from 10.0.59.154: icmp\_seq=1 ttl=55 time=0.256 ms bytes from 10.0.59.154: icmp\_seq=2 ttl=55 time=0.245 ms bytes from 10.0.59.154: icmp\_seq=3 ttl=55 time=0.241 ms bytes from 10.0.59.154: icmp\_seq=4 ttl=55 time=0.23 ms --- 10.0.59.154 ping statistics --- packets transmitted, 5 packets received, 0.00% packet loss

 $\mathbf{l}$ 

round-trip  $min/avg/max = 0.23/0.245/0.256 ms$ 

## <span id="page-3-0"></span>**iping6**

**iping6** [**-dDFLngRrv**][**-V** *vrf*][**-c** *count*][**-i** *wait*][**-p** *pattern*][**-s** *packetsize*][**-t** *timeout*][**-S** *source*] *host*

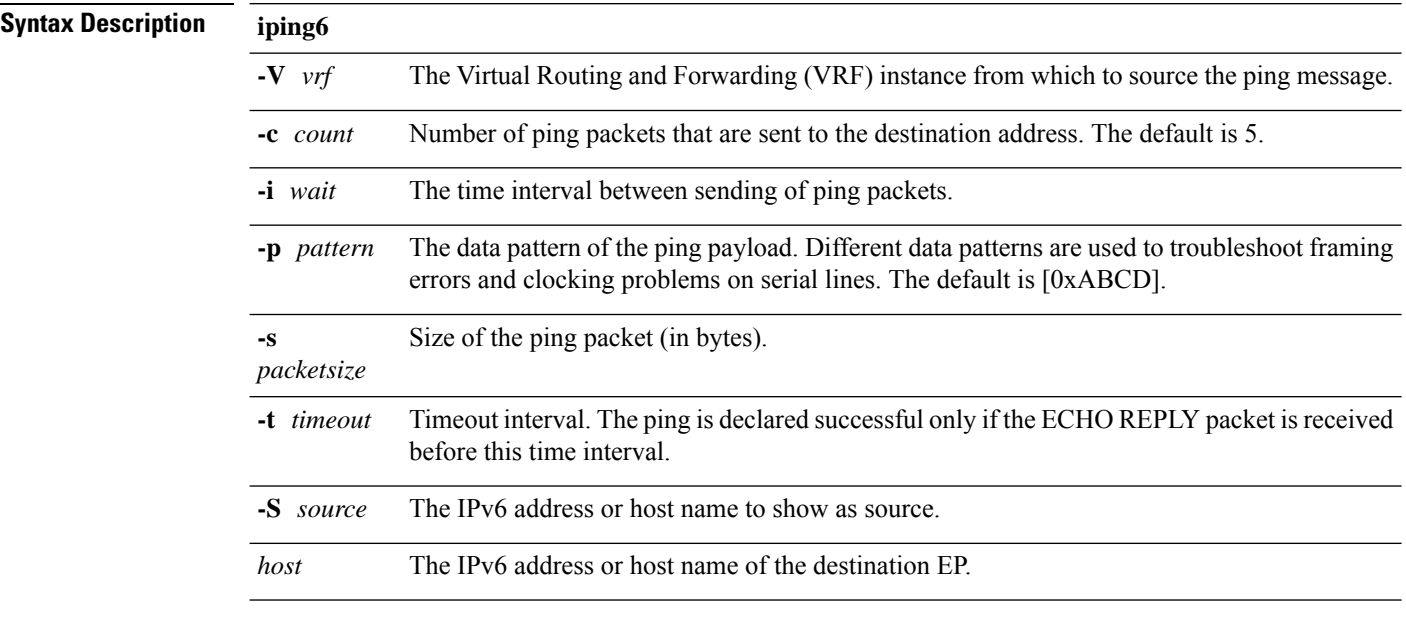

#### **Table 1: Command History**

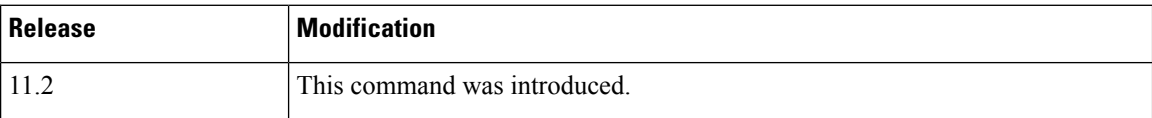

#### **Examples**

pod1-leaf1# **iping6 -V overlay-1 2001:0DB8::3/64**

### <span id="page-4-0"></span>**itraceroute**

**itraceroute** *dst-ip* **[ { payload** *pld-size* **} ]**

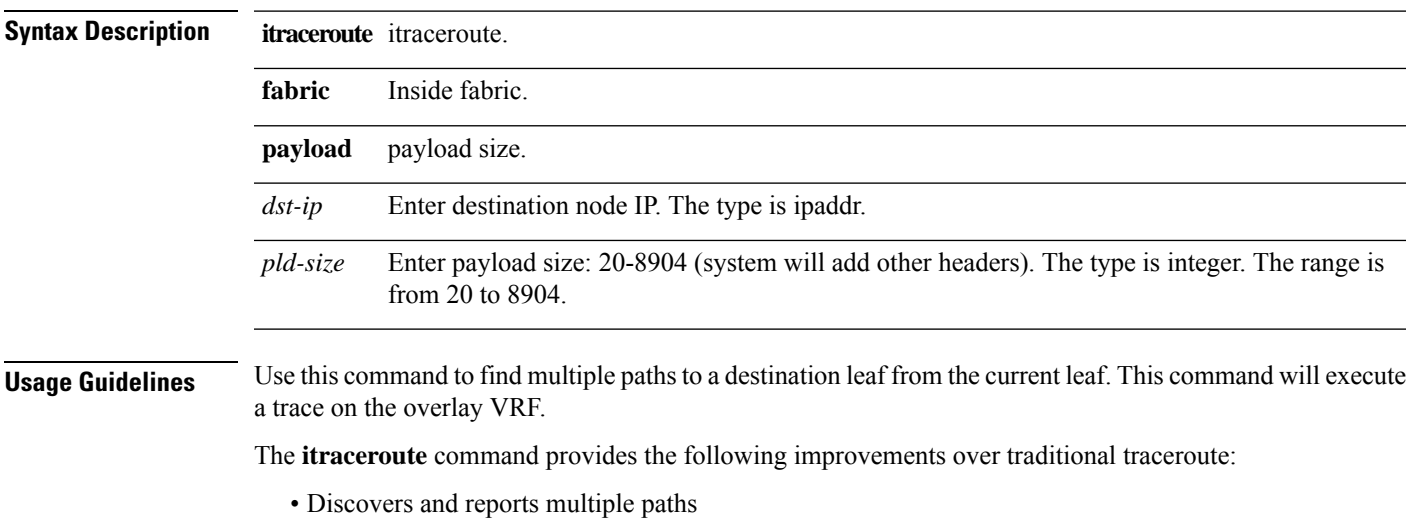

- Transits only a single probe packet per path
- Reports detailed node information
- Simulates tenant traffic, exploring paths under the applied policies

#### **Examples**

#### pod1-leaf1# **itraceroute 10.0.71.61**

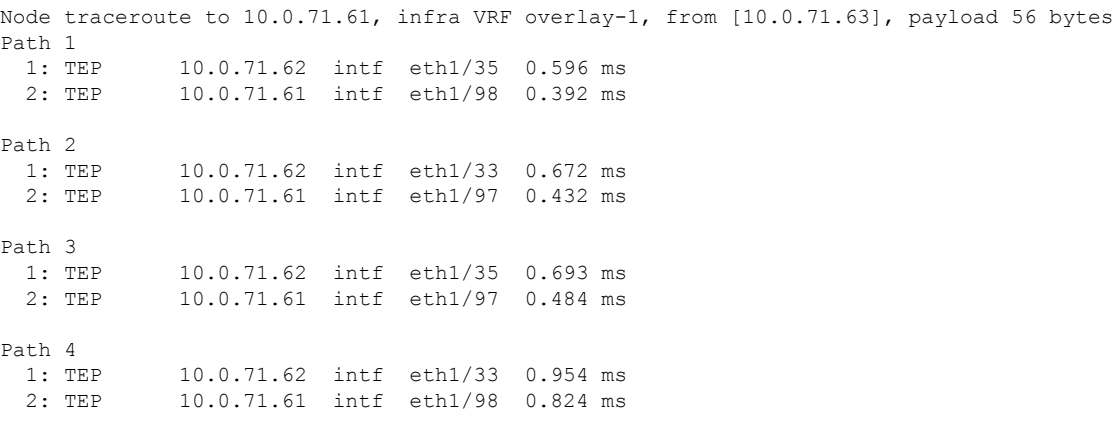

### <span id="page-5-0"></span>**itraceroute6 vrf**

**itraceroute6** *dst-ip* **vrf** *vrf-name* **[ { payload** *pld-size* **} ]**

### **Syntax Description**

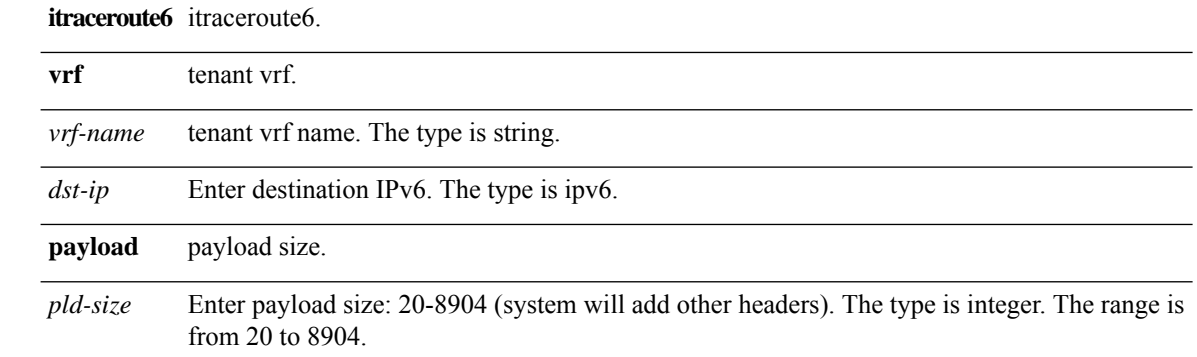

# <span id="page-6-0"></span>**itraceroute6 vrf encap vlan**

**itraceroute6** *dst-ip* **vrf** *vrf-name* **encap vlan [***vlan-encap***] [ { payload** *pld-size* **} ]**

### **Syntax Description itraceroute6** itraceroute6.

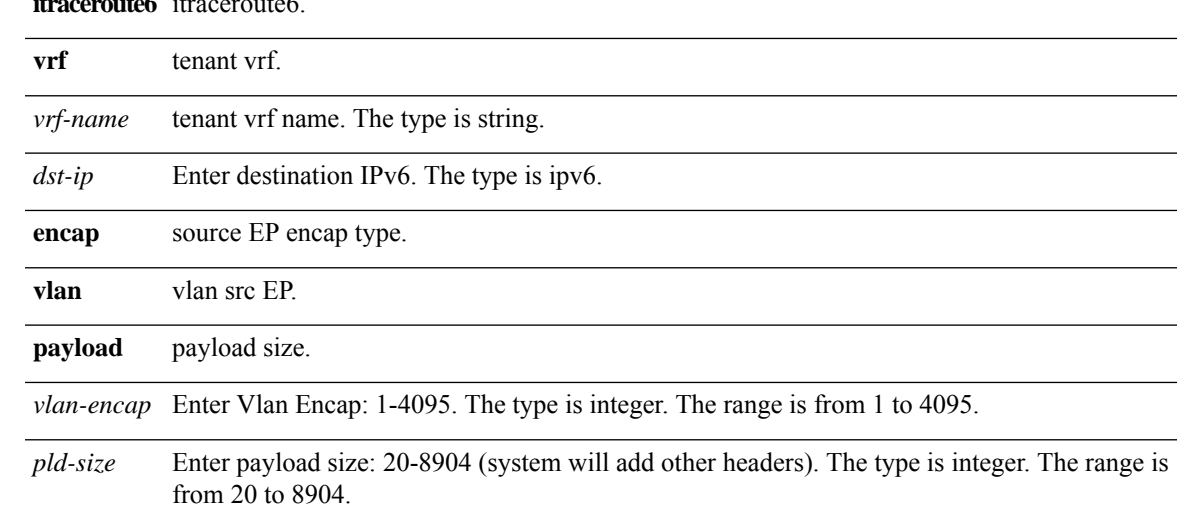

# <span id="page-7-0"></span>**itraceroute6 vrf encap vxlan dst-mac**

**itraceroute6** *dst-ip* **vrf** *vrf-name* **encap vxlan [***vxlan-encap***] dst-mac** *dst-mac* **[ { payload** *pld-size* **} ]**

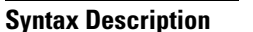

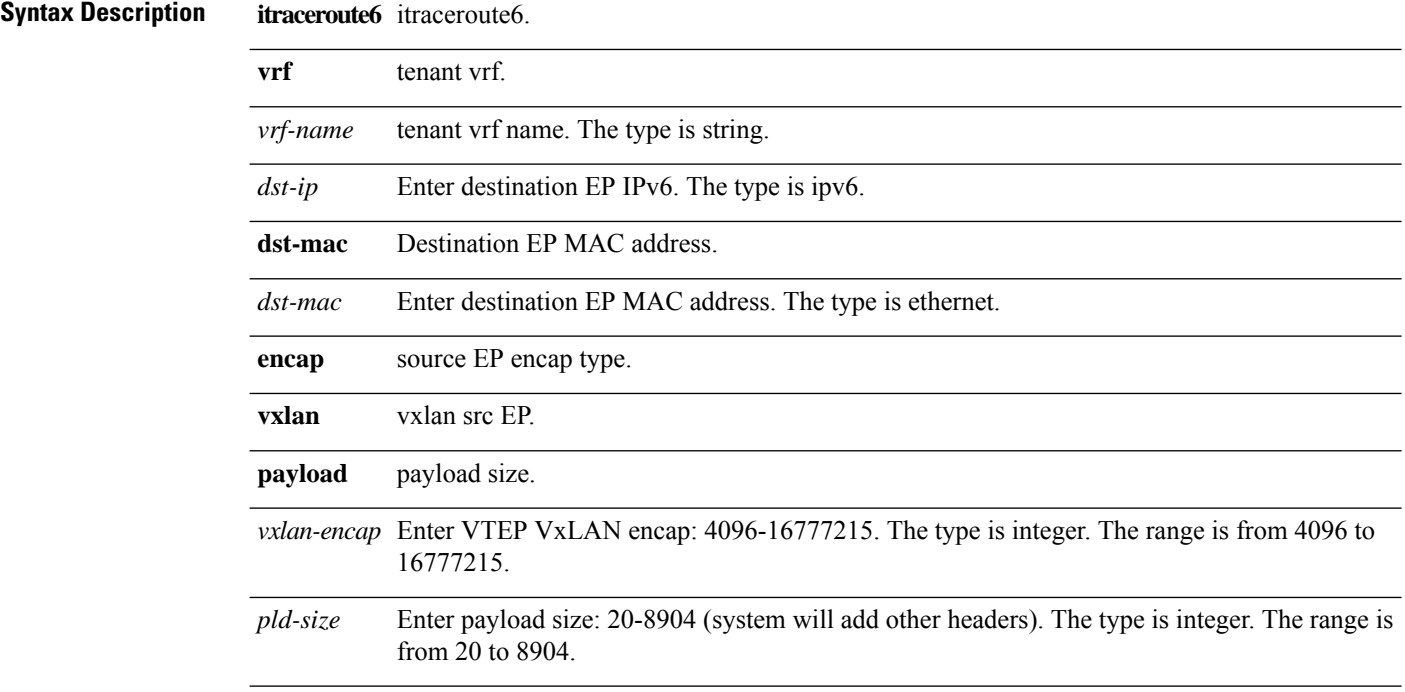

I

### <span id="page-8-0"></span>**itraceroute vrf**

**itraceroute [external]** *dst-ip* **vrf** *vrf-name* **[ { payload** *pld-size* **} ]**

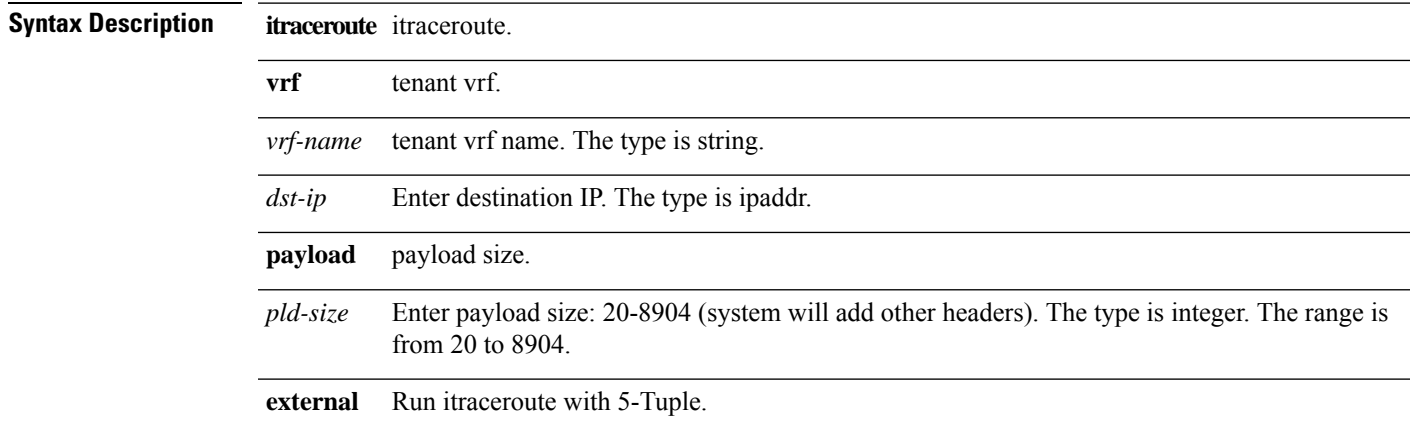

### <span id="page-9-0"></span>**itraceroute vrf encap vlan**

**itraceroute [external [ max-ext-hops** *max-ext-hops* **] [ ext-timeout-sec** *ext-timeout-sec* **] [ ext-timeout-usec** *ext-timeout-usec* **] [ ext-interval-sec** *ext-interval-sec* **] [ ext-interval-usec** *ext-interval-usec* **] ] [src-ip** *sip***]** dst-ip vrf vrf-name encap vlan [vlan-encap] [dst-mac dst-mac] [ { payload pld-size } ] [ icmp | { {tcp | udp} **[{sport-start** *sps* **sport-end** *spe***}] [{dport-start** *dps* **dport-end** *dpe***}] } ] [ num-queries** *np* **]**

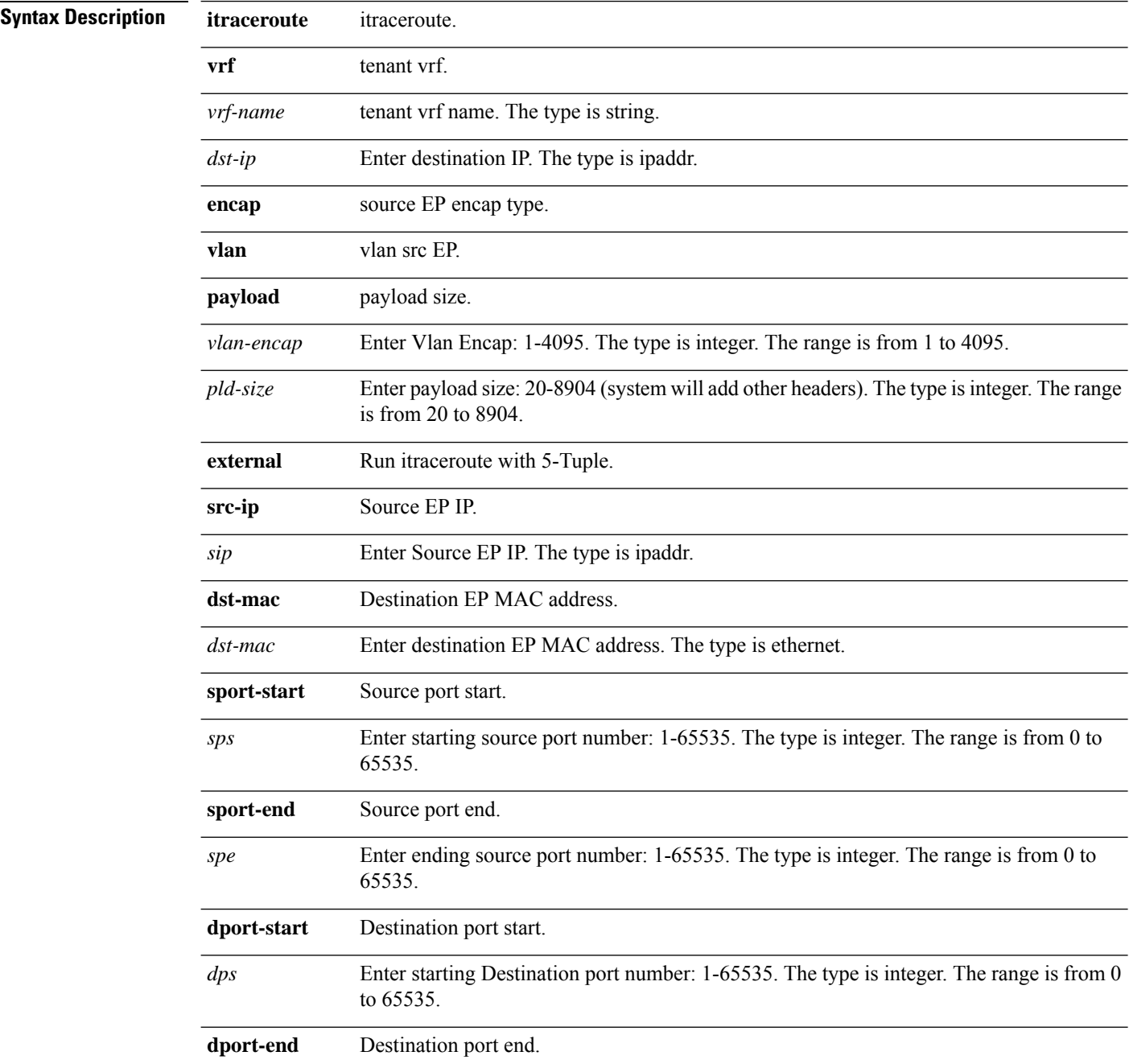

I

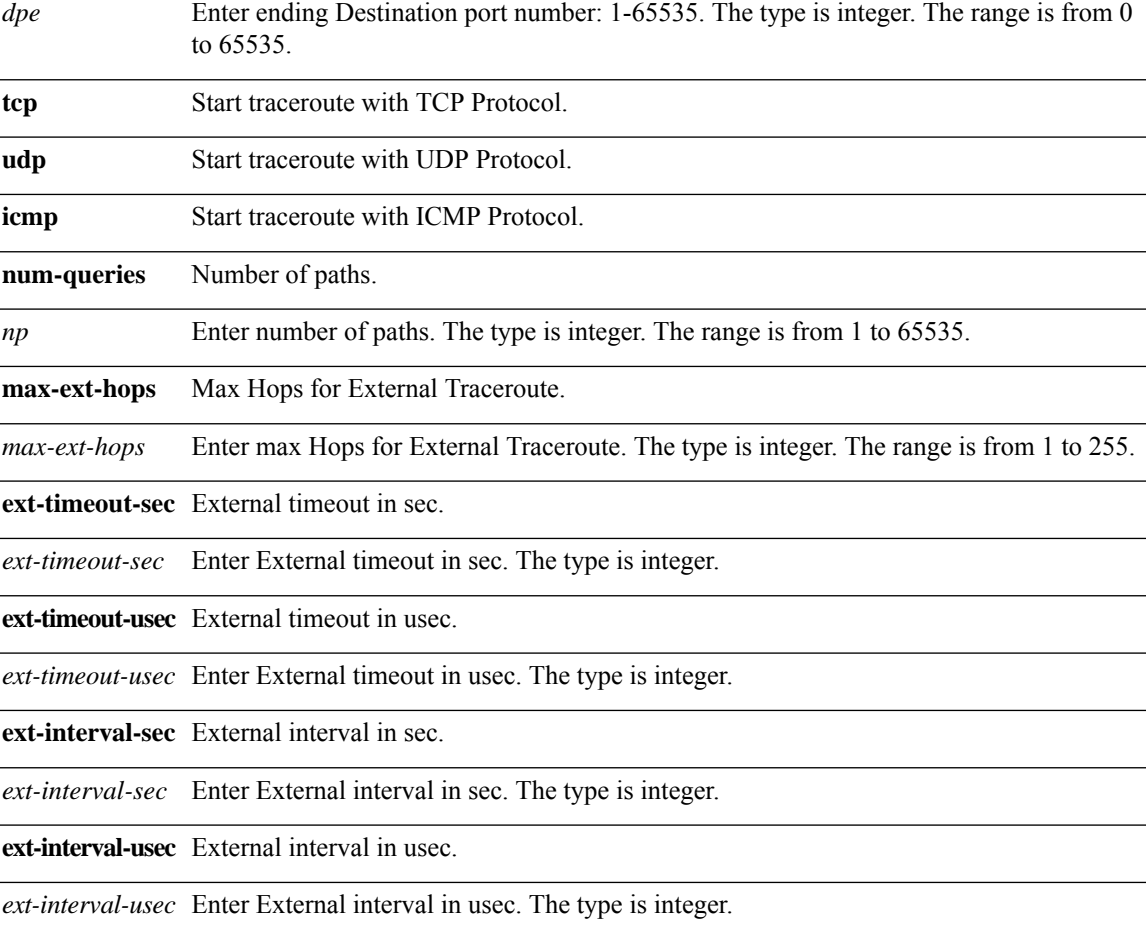

### <span id="page-11-0"></span>**itraceroute vrf encap vxlan**

**itraceroute [ external [ max-ext-hops** *max-ext-hops***] [ ext-timeout-sec** *ext-timeout-sec* **] [ ext-timeout-usec** *ext-timeout-usec* **] [ ext-interval-sec** *ext-interval-sec* **] [ ext-interval-usec** *ext-interval-usec* **] ] [src-ip** *sip***]** dst-ip vrf vrf-name encap vxlan [vxlan-encap] [dst-mac dst-mac ] [ { payload pld-size } ] [icmp | { {tcp | **udp} [{sport-start** *sps* **sport-end** *spe***}] [{dport-start** *dps* **dport-end** *dpe***}] } ] [ num-queries** *np* **]**

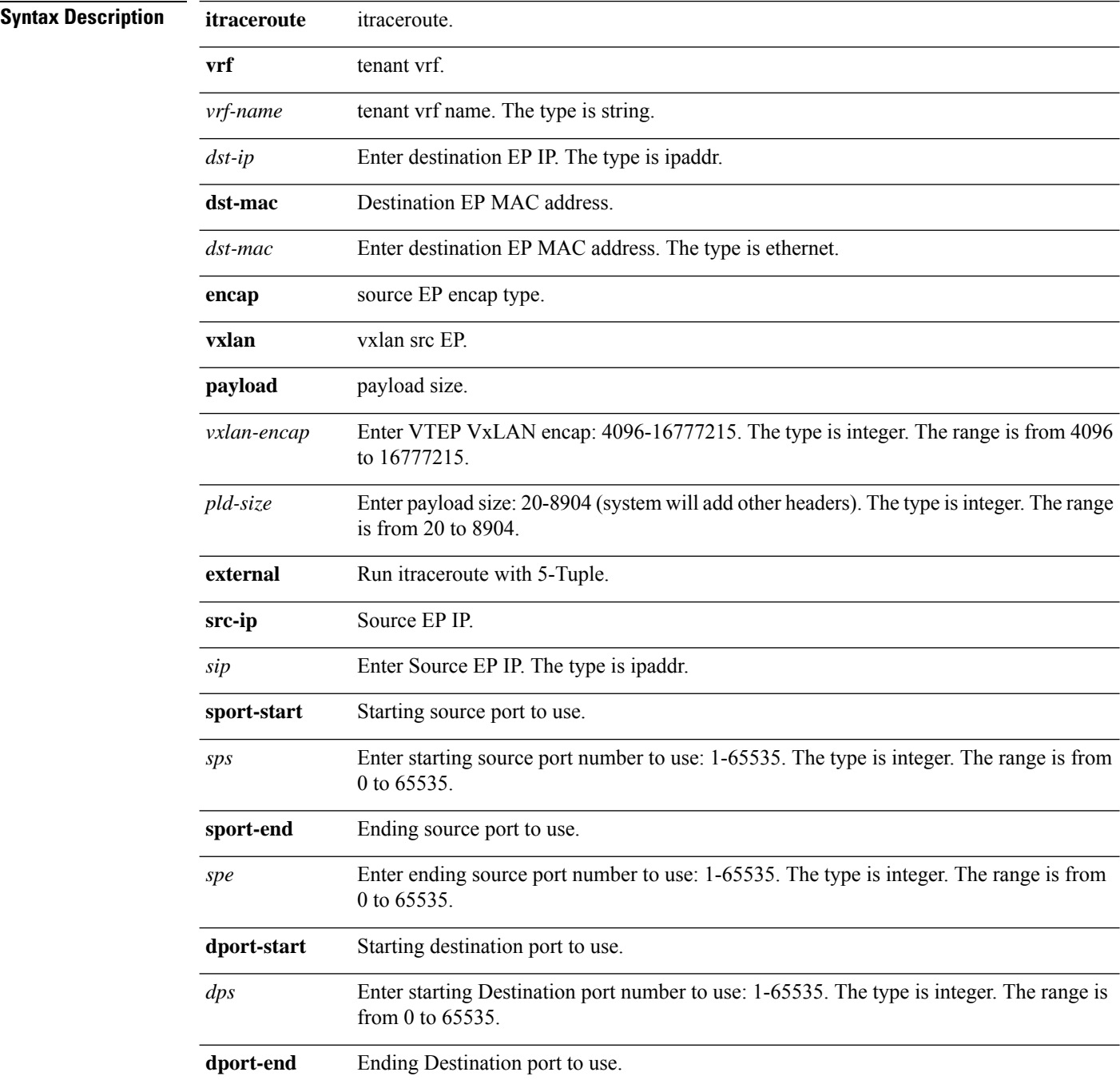

I

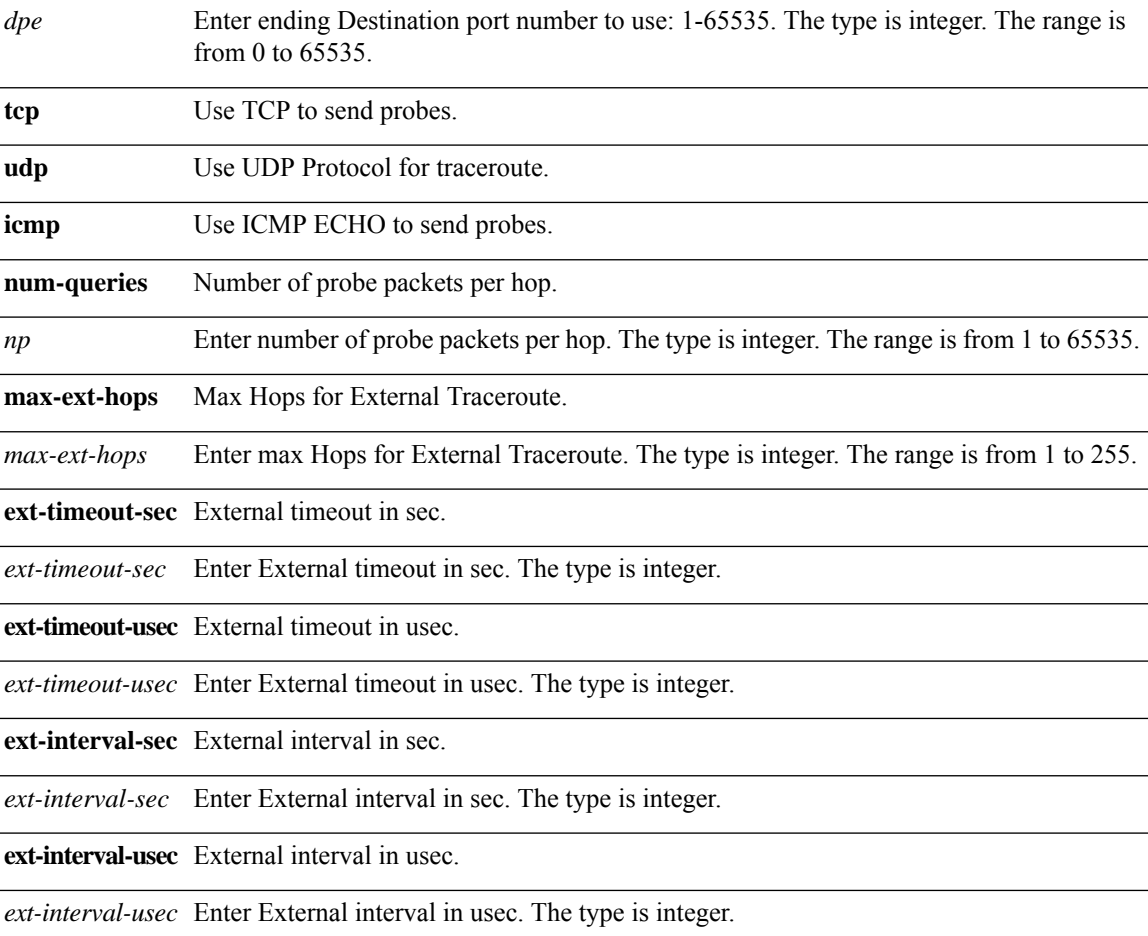

**itraceroute vrf encap vxlan**

 $\mathbf{l}$